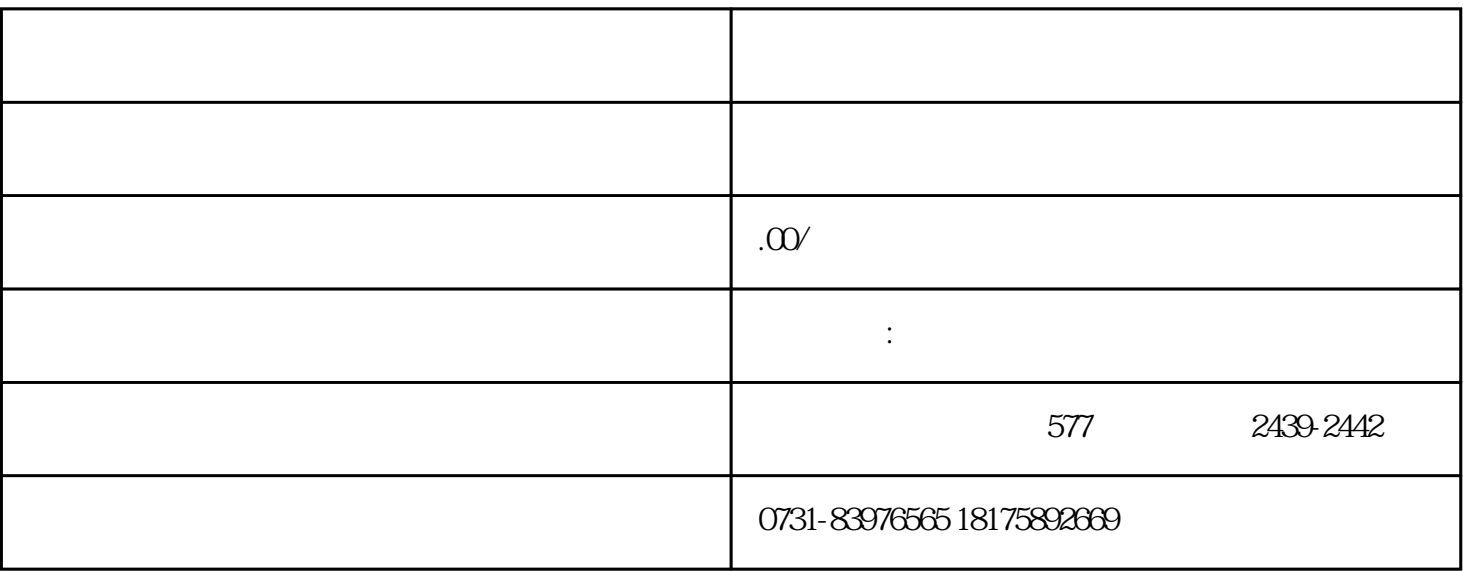

 $1$ 

 $2$ 

 $3 \thinspace$ 

 $1$ 

- 
- 
- 
- $4\,$